# **Программное обеспечение**

## **TOPAZ МИП**

Описание процессов

### СОДЕРЖАНИЕ

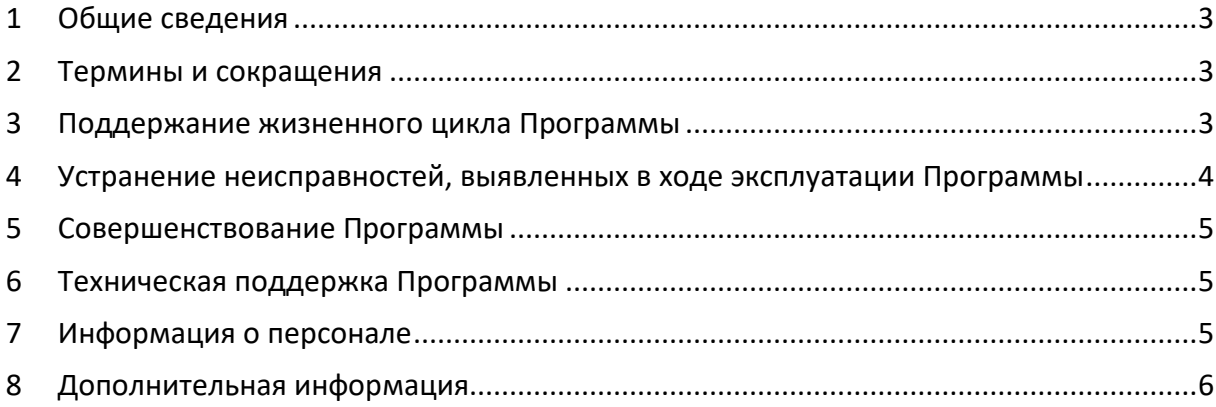

#### <span id="page-2-0"></span>**1 Общие сведения**

Настоящий документ (далее – Описание) распространяется на встроенное программное обеспечение «TOPAZ МИП» (далее –Программа).

Данное Описание содержит сведения о процессах, обеспечивающих поддержание жизненного цикла Программы, а также информацию о персонале для устранения неисправностей, выявленных в ходе эксплуатации программного обеспечения.

#### <span id="page-2-1"></span>**2 Термины и сокращения**

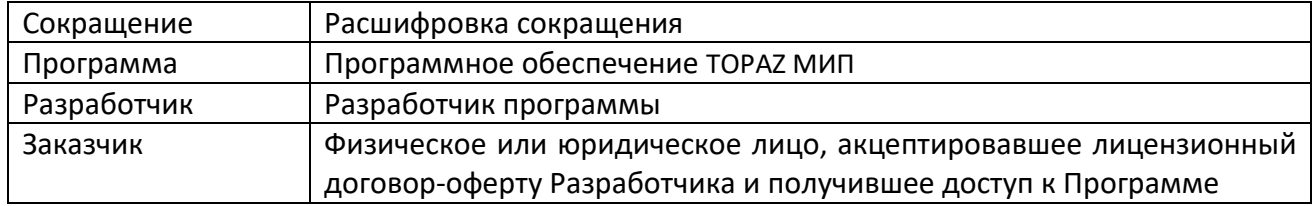

#### <span id="page-2-2"></span>**3 Поддержание жизненного цикла Программы**

Поддержание жизненного цикла программного обеспечения Программы осуществляется за счет сопровождения Программы и включает в себя проведение модернизаций Программы в соответствии с собственным планом доработок и по заявкам клиентов, консультации по вопросам установки и эксплуатации (по телефону, электронной почте) Программы.

Сопровождение Программы позволяет:

- обеспечить отсутствие простоя в работе пользователей по причине невозможности функционирования Программы (аварийная ситуация, ошибки в работе Программы, ошибки пользователей Программы и т.п.);
- обеспечить гарантию корректного функционирования Программы и дальнейшего развития ее функционала.

Техническая поддержка пользователей осуществляется в формате консультирования пользователей и администраторов Программы по вопросам установки, администрирования и эксплуатации программного обеспечения по электронным каналам связи (телефону, электронной почте) или письменно по запросу.

В рамках технической поддержки Программы оказываются следующие услуги:

- помощь в установке Программы;
- помощь в настройке и администрировании;
- помощь в установке обновлений Программы;
- помощь в поиске и устранении проблем в случае некорректной установки обновления Программы;
- пояснение функционала модулей Программы, помощь в эксплуатации Программы;

• общие консультации по выбору серверного программного обеспечения для обеспечения более высокой производительности работы Программы.

Для обеспечения жизненного цикла в сопровождение Программы включены следующие сервисные процессы:

- консультирования пользователей и администраторов Программы по вопросам эксплуатации (по телефону, электронной почте) или письменно по запросу Заказчика;
- обеспечение Заказчика новыми версиями Программы по мере их появления;
- обеспечение Заказчика изменениями и дополнениями к эксплуатационной документации;
- устранение ошибок в случае выявления их при работе с Программой.

#### <span id="page-3-0"></span>**4 Устранение неисправностей, выявленных в ходе эксплуатации Программы**

Неисправности, выявленные в ходе эксплуатации Программы, могут быть исправлены двумя способами:

- массовое автоматическое обновление компонентов Программы;
- единичная работа специалиста службы технической поддержки по запросу пользователя.

В случае возникновения неисправностей в Программе, либо необходимости в её доработке, Заказчик направляет Разработчику запрос. Запрос должен содержать тему запроса, суть (описание) и по мере возможности снимок экрана со сбоем (если имеется сбой).

Запросы могут быть следующего вида:

- наличие Инцидента произошедший сбой в системе у одного Пользователя со стороны Заказчика;
- наличие Проблемы сбой, повлекший за собой остановку работы/потерю работоспособности Программы;
- запрос на обслуживание запрос на предоставление информации;
- запрос на развитие запрос на проведение доработок Программы.

Запрос направляется Заказчиком либо Пользователями Заказчика по электронной почте на электронный адрес energosoft@bk.ru.

Разработчик принимает и регистрирует все запросы, исходящие от Заказчика, связанные с функционированием Программы. Каждому запросу автоматически присваивается уникальный номер.

Уникальный номер запроса является основной единицей учета запроса и при последующих коммуникациях по поводу проведения работ следует указывать данный уникальный номер.

После выполнения запроса Разработчик меняет его статус на «Обработано», и при необходимости указывает комментарии к нему.

Разработчик оставляет за собой право обращаться за уточнением информации по запросу, в тех случаях, когда указанной в запросе информации будет недостаточно для выполнения запроса Заказчика. Лицензиат в этом случае обязуется предоставить информацию, включая журнал событий из компонентов, текстовые пакеты html и прочие необходимые атрибуты систем.

#### <span id="page-4-0"></span>**5 Совершенствование Программы**

Программа регулярно развивается:

- исправляются неисправности;
- появляются новые функции;
- оптимизируется скорость работы;
- обновляется интерфейс.

Программы в связи с изменениями в законодательстве, совершенствованием работы функций и процедур, выполняемых Программой, а также по заявкам Заказчика с выпуском новых версий Программы, полученных в результате совершенствования, и предоставление Заказчику возможности использования новых версий Программы, полученных в результате модификации.

Заказчик может самостоятельно повлиять на совершенствование продукта, для этого необходимо направить предложение по усовершенствованию на электронную почту технической поддержки по адресу energosoft@bk.ru.

Предложение будет рассмотрено и, в случае признания его эффективности, в Программу будут внесены соответствующие изменения.

В рамках совершенствования Программы оказываются следующие услуги:

- прием заявок от Заказчика на внесение изменений и дополнений в Программу;
- согласование с Заказчиком возможности и сроков исполнения заявок, оказание консультационной помощи по вопросам правоприменения пожеланий, указанных в заявке;
- выявление ошибок в функционировании Программы;
- модификация Программы по заявкам Заказчика;
- исправление ошибок, выявленных в функционировании Программы;
- модификация Программы в связи с изменением федерального законодательства, административных регламентов;
- предоставление Заказчику новых версий Программы, выпущенных в результате модификации и исправления ошибок.

#### <span id="page-4-1"></span>**6 Техническая поддержка Программы**

Для оказания технической поддержки Программы пользователи сервиса могут звонить на номер 8 (966) 031-85-54. Также пользователи сервиса могут направлять возникающие вопросы на электронную почту технической поддержки по адресу [energosoft@bk.ru.](mailto:energosoft@bk.ru) Техническая поддержка осуществляется штатными сотрудниками ООО «Энергософт»

#### <span id="page-4-2"></span>**7 Информация о персонале**

Пользователи Программы должны:

- обладать навыками работы с персональным компьютером на уровне опытного пользователя;
- обладать опытом работы с электронными документами;
- иметь опыт использования web браузеров;
- знать свои должностные обязанности;
- изучить «Руководство пользователя» для программного обеспечения.

#### **Описание процессов TOPAZ МИП 5**

#### **8 Дополнительная информация**

<span id="page-5-0"></span>Фактический адрес размещения инфраструктуры разработки, разработчиков и службы поддержки: 117246, Москва г, Научный проезд, дом № 17, Помещение XXXIII Г1, 2 15 ЭТАЖ.